Dave Estes - Senior Staff Engineer Qualcomm Innovation Center, Inc.

SchedMachineModel: Adding and Optimizing a Subtarget

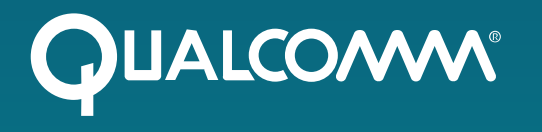

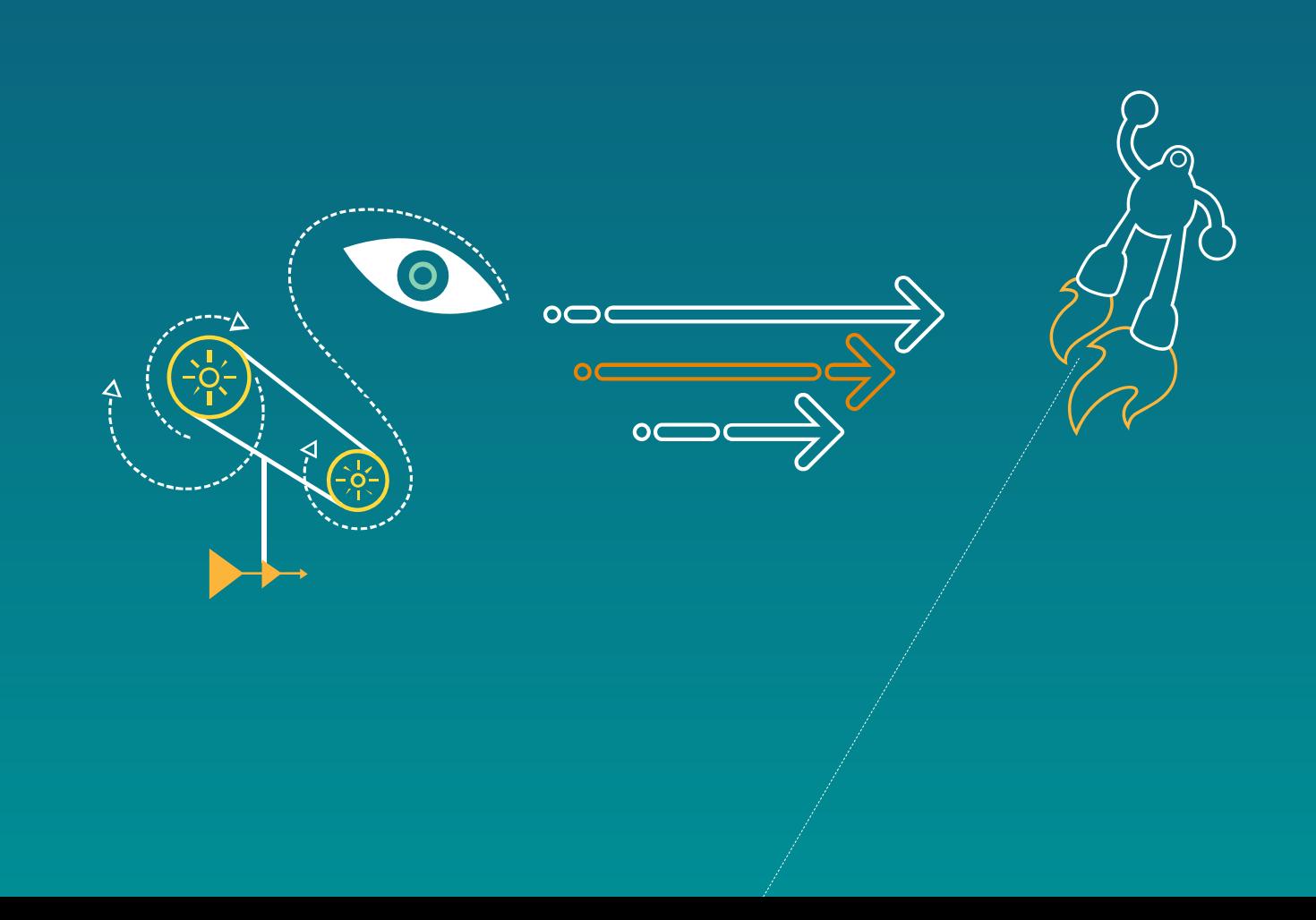

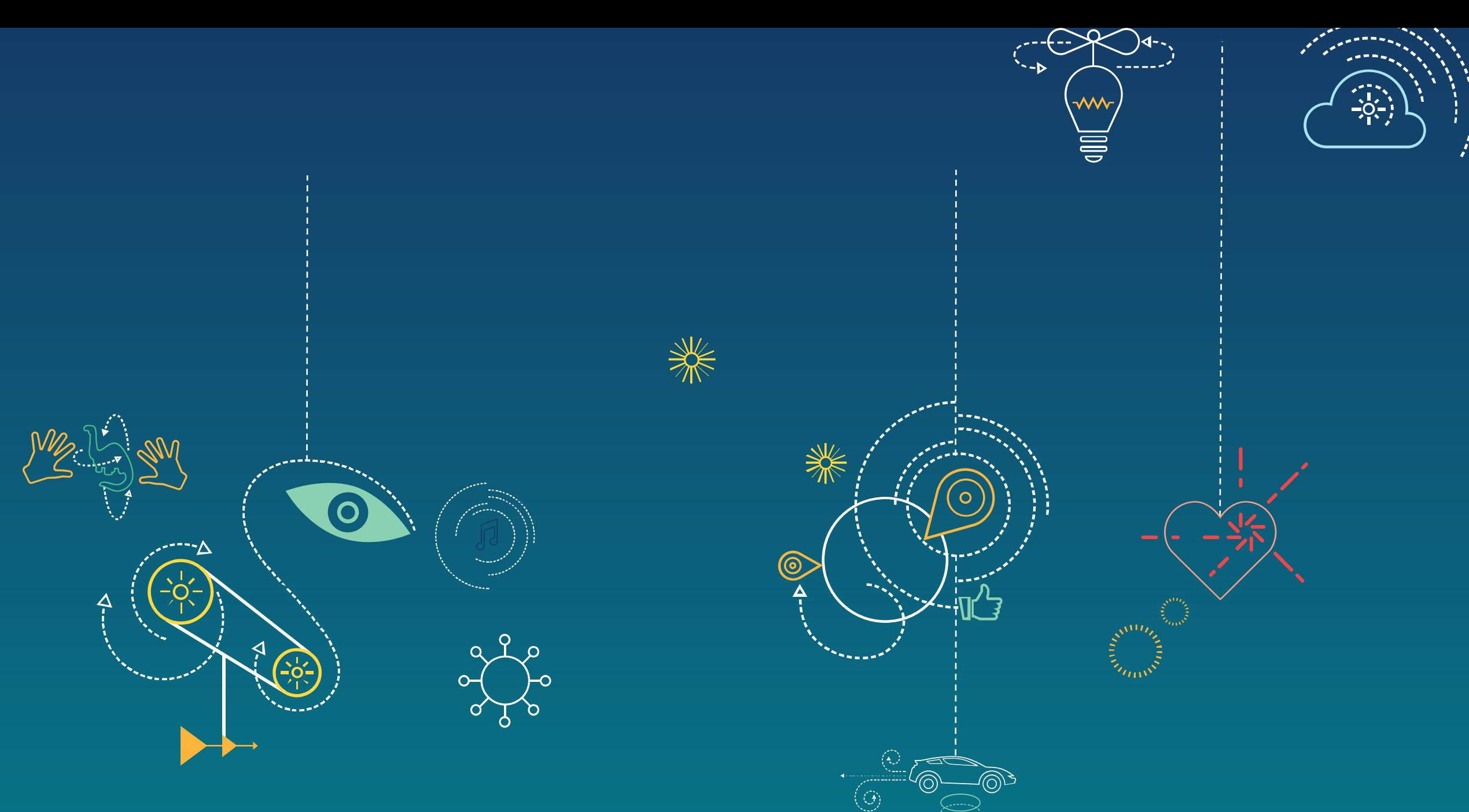

Demo Code at: <https://www.codeaurora.org/patches/quic/llvm/77947/>

**QUALCOMM®** 

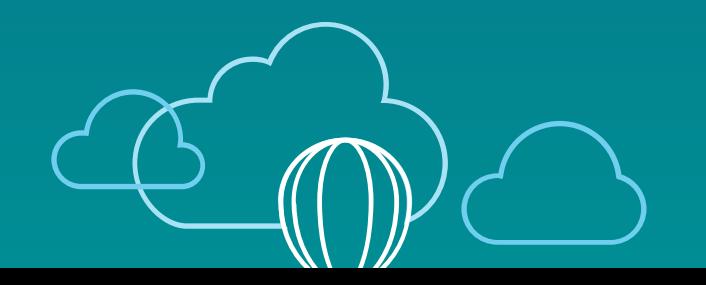

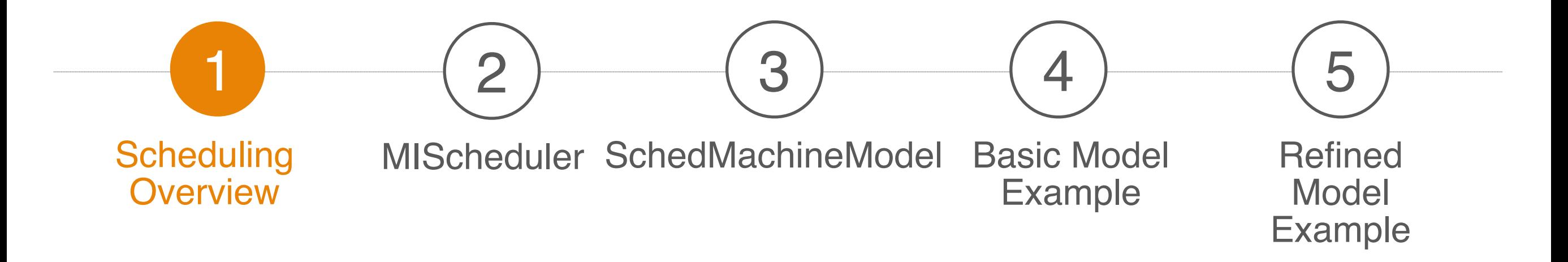

#### Agenda

# Scheduling Overview

- Static Instruction Scheduling (Compile Time)
	- − Ordering of instruction stream to minimize stalls and increase IPC
	- − Critical for VLIW, still really important for simple in-order and out-of-order superscaler machines
- Dynamic Instruction Scheduling (On Device)
	- − Selectively issuing instructions out-of-order to minimize stalls and increase IPC

# LLVM Schedulers

- Pre 2008: SelectionDAGISel pass creates the ScheduleDAG from the SelectionDAG at the end of instruction selection
- **ScheduleDAG works on** SelectionDAG Nodes (SDNodes)

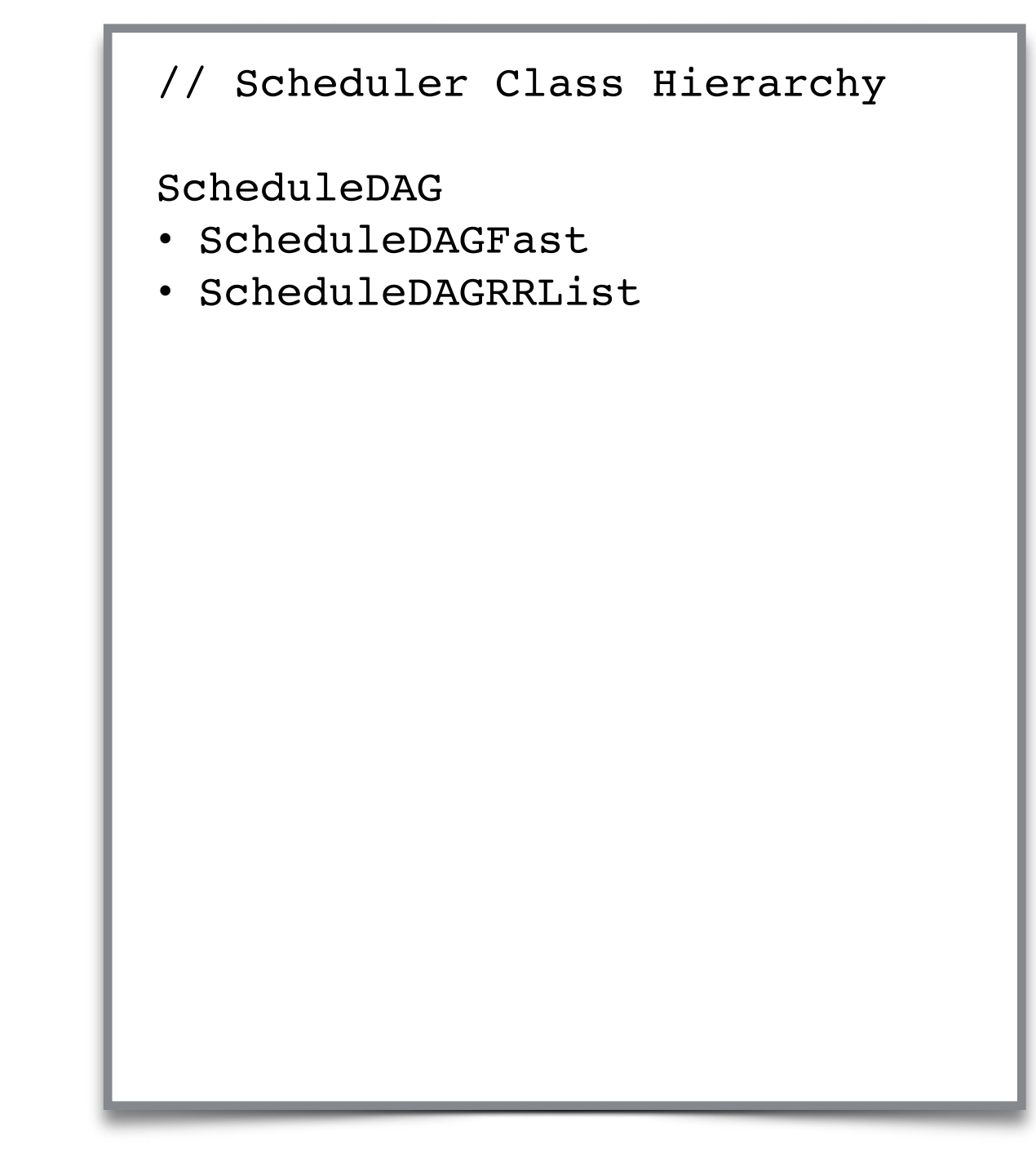

# LLVM Schedulers

- Circa 2008: Post Register Allocation pass added for instruction selection
- **SchedulePostRATDList** works on MachineInstrs

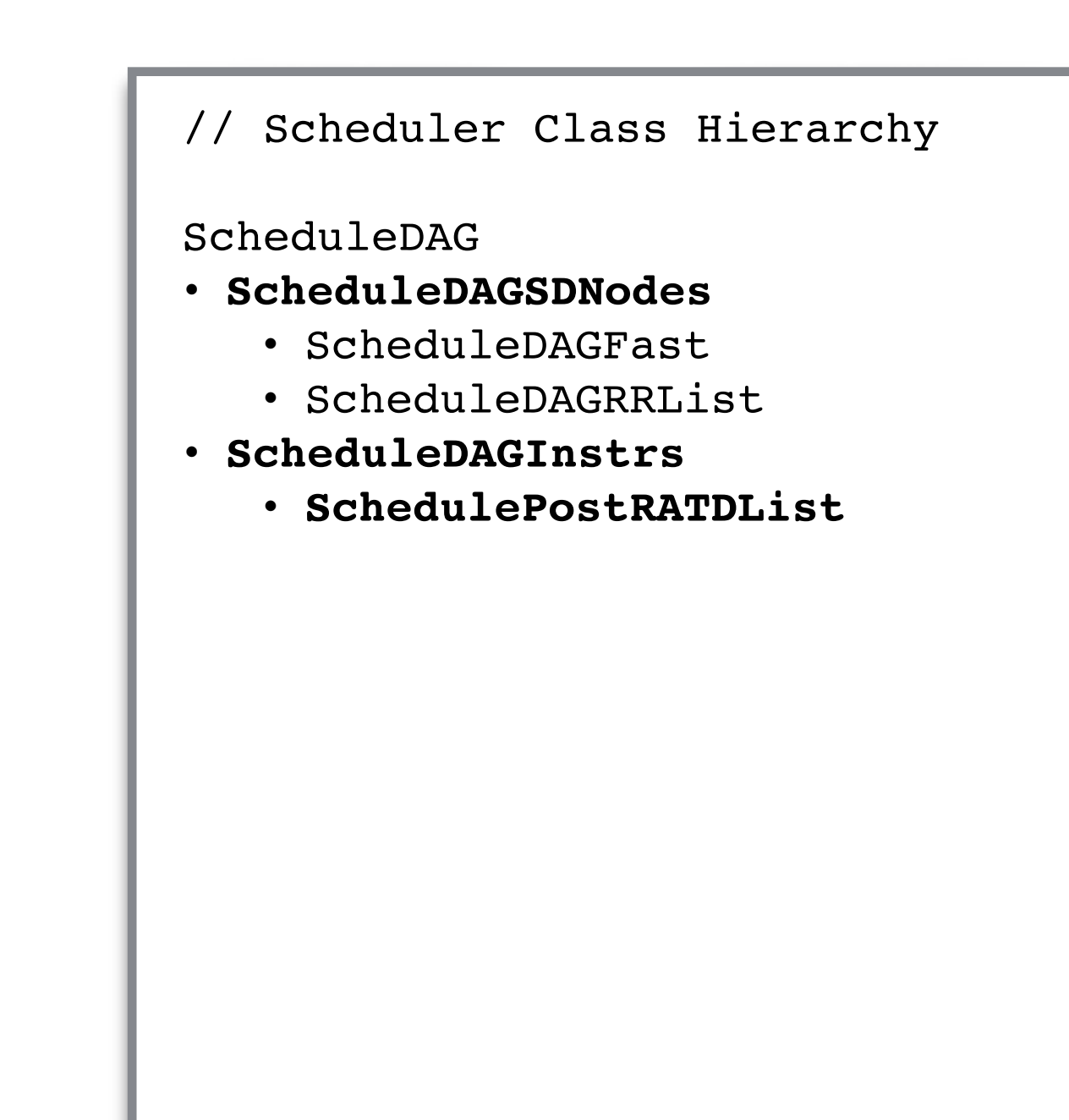

# LLVM Schedulers

- Circa 2012: MIScheduler (ScheduleDAGMI) added as separate pass for pre-RA scheduling
- Circa 2014: MIScheduler adapted to optionally replace PostRA Scheduler

// Scheduler Class Hierarchy

ScheduleDAG

- ScheduleDAGSDNodes
	- ScheduleDAGFast
	- ScheduleDAGRRList
	- **• ScheduleDAGLinearize**
	- **ScheduleDAGVLIW**
- ScheduleDAGInstrs
	- **• DefaultVLIWScheduler**
	- **• ScheduleDAGMI**
		- **• ScheduleDAGMILive**
			- **• VLIWMachineScheduler**
	- SchedulePostRATDList

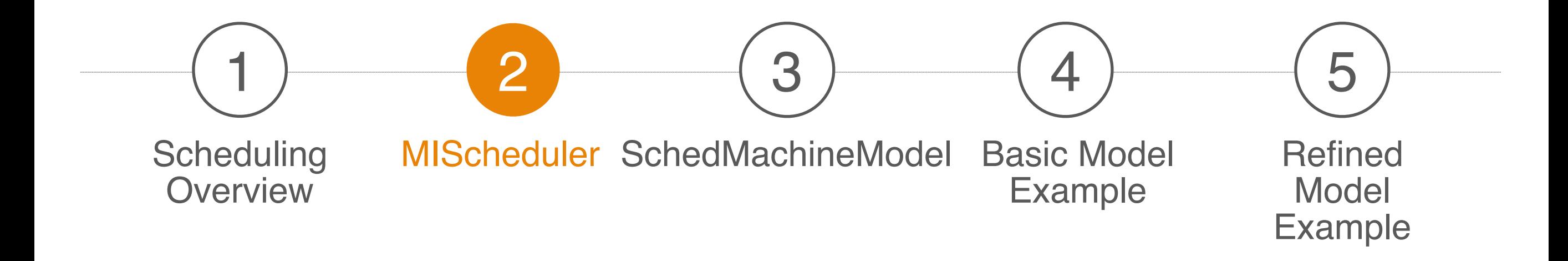

#### Agenda

# **MIScheduler**

- MIScheduler is slowly being adapted as the scheduler of the future
- AArch64 backend uses MIScheduler exclusively
- List Scheduler suitable for VLIW, out-of-order, and in-order machines
- Schemes: Top-Down, Bottom-Up, or Bi-Directional
- Heuristics: Register Pressure, Latency, Clustering, Critical **Resource**

# Using MIScheduler

- Enabled with -enable-misched and -misched-postra
- Optionally can override your target's TargetSubtargetInfo methods enableMachineScheduler() and enablePostMachineScheduler().
- Force scheme with -misched-topdown or -misched-bottomup
- Enable additional analysis / heuristics with -misched-cluster, -misched-cyclicpath, -misched-regpressure, and -mischedfusion
- Set scheduler (strategy) with -misched=(default, converge, ilpmax, ilpmin, or shuffle)

# Extending MIScheduler

- The pass calls  $\bullet$ MachineSchedulerBase::scheduleRegions() for each machine function
- scheduleRegions() calls  $\bullet$ ScheduleDAG::schedule() on each region
- schedule() uses the MachineSchedStrategy  $\bullet$ implementation to choose candidate instruction
- Customization Options (see  $\bullet$ MachineScheduler.h):
	- Create entire new pass
	- − Override DAG builder and scheduler
	- − Create an alternative MachineSchedStrategy

// The pass MachineFunctionPass

- MachineSchedulerBase
	- MachineScheduler

#### // The scheduler ScheduleDag

- ScheduleDAGInstrs
	- ScheduleDAGMI
		- ScheduleDAGMILive

// The strategy MachineSchedStrategy

- ILPScheduler
- InstructionShuffler
- ConvergingVLIWScheduler
- GenericSchedulerBase
	- GenericScheduler
	- PostGenericScheduler
- R600SchedStrategy

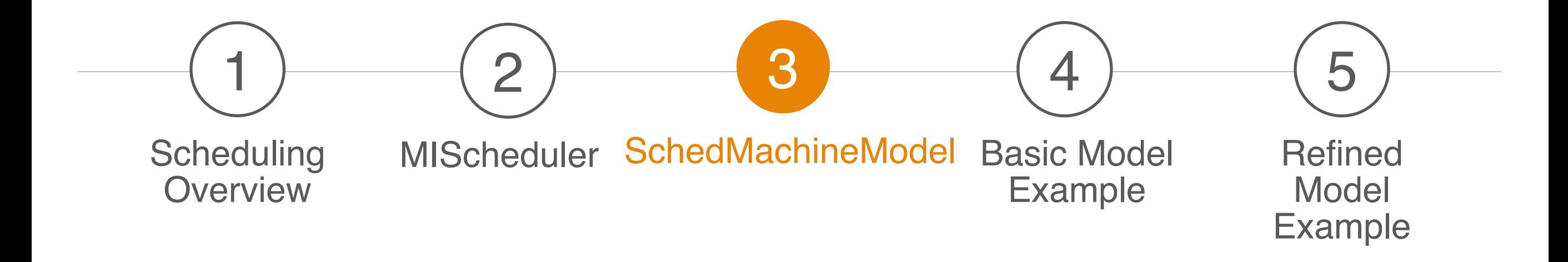

#### Agenda

### The Fun Part: TableGen

- SchedMachineModel is defined with TableGen
- **RTM:<http://llvm.org/docs/TableGen/index.html>**

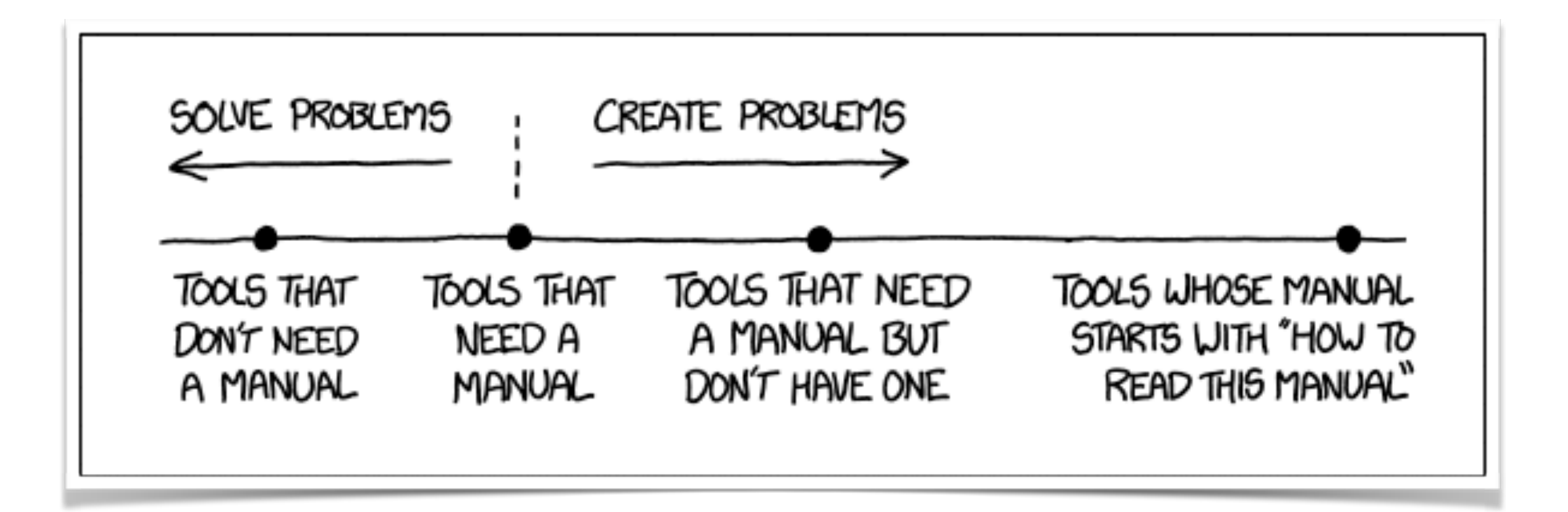

# Using TableGen

- Key Target and Subtarget details are defined with a TableGen Definition (.td) file
- **TableGen Generators** 
	- --gen-register-info
	- --gen-instr-info
	- --gen-subtarget
	- --print-records

\$ cd llvm/lib/Target/AArch64  $s$  ls  $*$ .td  $-c1$ AArch64RegisterInfo.td AArch64SchedA53.td AArch64SchedA57.td AArch64SchedA57WriteRes.td AArch64SchedCyclone.td AArch64Schedule.td AArch64InstrFormats.td AArch64InstrInfo.td AArch64CallingConvention.td AArch64InstrAtomics.td AArch64.td

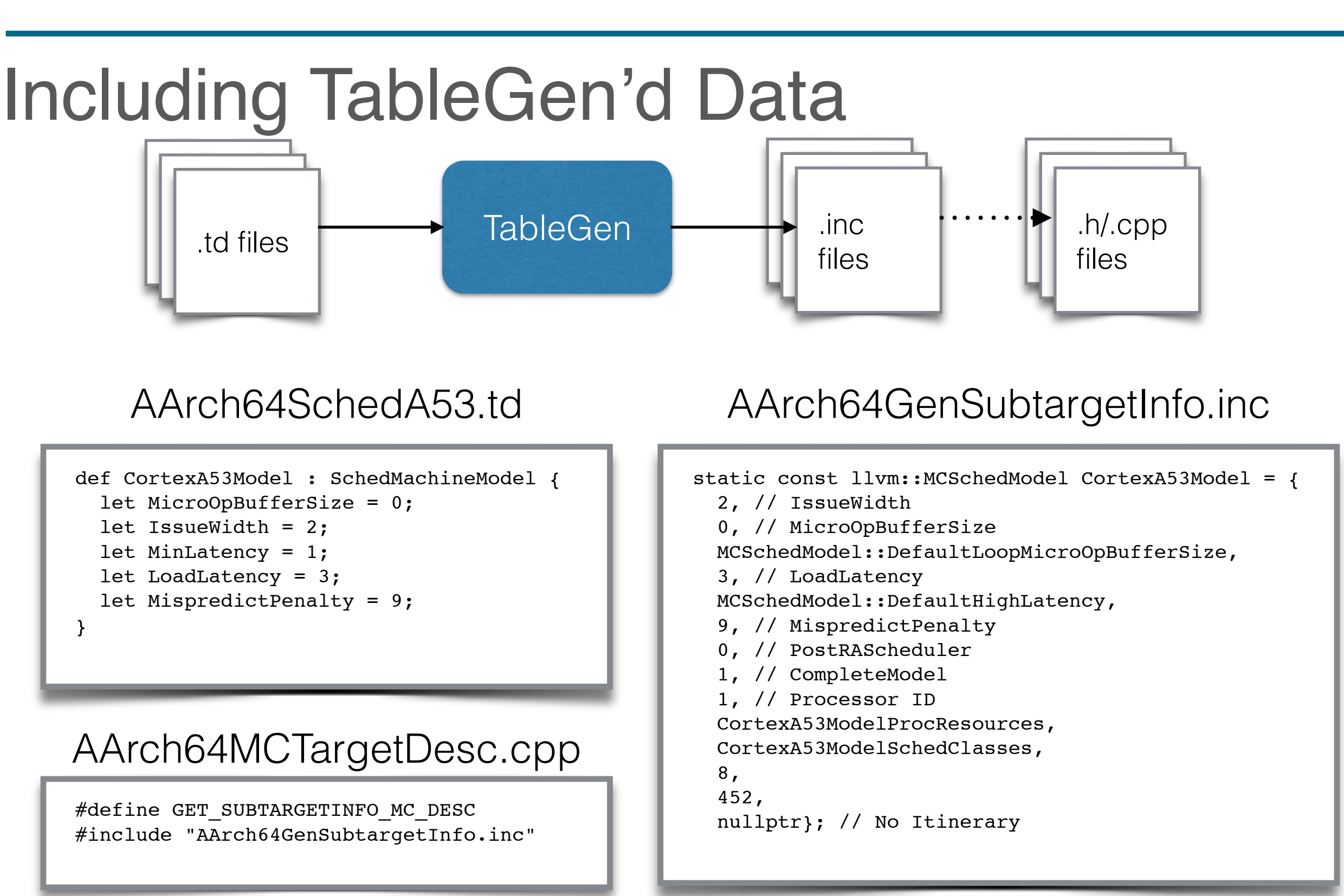

### TableGen Basics

- Records: a name, list of values, and list of superclasses
	- − def: concrete form of records
	- − class: abstract form of records
	- − multiclass: groups of abstract records
- Rich primitive types, loops, conditionals, arithmetic operators, and lists.

### SchedMachineModel Structure

- o Ilym/include/llym/Target/TargetSchedule.td
- llvm/include/MC/MCSchedule.h

```
class SchedMachineModel {
  int IssueWidth = -1; // Max micro-ops that may be scheduled per cycle.
   int MinLatency = -1; // Determines which instructions are allowed in a group.
                        // (-1) inorder (0) ooo, (1): inorder +var latencies.
  int MicroOpBufferSize = -1; // Max micro-ops that can be buffered.
  int LoopMicroOpBufferSize = -1; // Max micro-ops that can be buffered for
                                   // optimized loop dispatch/execution.
  int LoadLatency = -1; // Cycles for loads to access the cache.
  int HighLatency = -1; // Approximation of cycles for "high latency" ops.
  int MispredictPenalty = -1; // Extra cycles for a mispredicted branch.
   // Per-cycle resources tables.
  ProcessorItineraries Itineraries = NoItineraries;
  bit PostRAScheduler = 0; // Enable Post RegAlloc Scheduler pass.
```
### SchedMachineModel

- Cortex-A53 Sample
- Each Subtarget should define a SchedMachineModel

```
// Cortex-A53 machine model for scheduling and other instruction cost 
heuristics.
def CortexA53Model : SchedMachineModel {
   let MicroOpBufferSize = 0; // Explicitly set to zero since A53 is in-order.
   let IssueWidth = 2; // 2 micro-ops are dispatched per cycle.
 let MinLatency = 1 ; \frac{1}{2} // OperandCycles are interpreted as MinLatency.
   let LoadLatency = 3; // Optimistic load latency assuming bypass.
                              // This is overriden by OperandCycles if the
                              // Itineraries are queried instead.
  let MispredictPenalty = 9; // Based on microarchitecture software
                              // optimization guidelines
}
```
#### ProcResourceUnits

• Define the processor's resources which impact scheduling Pipelines, functional units, issue ports, etc.

```
// Modeling each pipeline as a ProcResource using the BufferSize = 0 since
// Cortex-A53 is in-order.
def A53UnitALU : ProcResource<2> { let BufferSize = 0; } // Int ALU
def A53UnitMAC : ProcResource<1> { let BufferSize = 0; } // Int MAC
def A53UnitDiv : ProcResource<1> { let BufferSize = 0; } // Int Division
def A53UnitLdSt : ProcResource<1> { let BufferSize = 0; } // Load/Store
def A53UnitB : ProcResource<1> { let BufferSize = 0; } // Branch
def A53UnitFPALU : ProcResource<1> { let BufferSize = 0; } // FP ALU
def A53UnitFPMDS : ProcResource<1> { let BufferSize = 0; } // FP Mult/Div/Sqrt
```
# **SchedReadWrite**

- SchedReadWrite
	- − SchedWrite: output operand schedule information
	- − SchedRead: input operand schedule information
- Each instruction's output operand(s) is annotated with a default target SchedWrite
- Some instructions' input operands are annotated with a default target SchedRead

#### **WriteRes**

- Defines new subtarget SchedWriteRes that maps resources the for a target SchedWrite
- Specifies which resources are required, duration, whether pipelined, and hazards

```
let SchedModel = CortexA53Model in {
// ALU - Despite having a full latency of 4, most of the ALU instructions can
// forward a cycle earlier and then two cycles earlier in the case of a
// shift-only instruction. These latencies will be incorrect when the
// result cannot be forwarded, but modeling isn't rocket surgery.
def : WriteRes<WriteImm, [A53UnitALU]> { let Latency = 3; }
def : WriteRes<WriteI, [A53UnitALU]> { let Latency = 3; }
def : WriteRes<WriteISReg, [A53UnitALU]> { let Latency = 3; }
def : WriteRes<WriteIEReq, [A53UnitALU]> { let Latency = 3; }
def : WriteRes<WriteIS, [A53UnitALU]> { let Latency = 2; }
def : WriteRes<WriteExtr, [A53UnitALU]> { let Latency = 3; }
```
### ReadAdvance

- Defines new subtarget SchedReadAdvance that maps forwarding information for a target SchedRead
- Used to model forwarding
- Considered an "advanced" modeling feature
	- // No forwarding for these reads.
	- def : ReadAdvance<ReadI, 0>;
	- def : ReadAdvance<ReadIM, 0>;
	- def : ReadAdvance<ReadIMA, 0>;
	- def : ReadAdvance<ReadExtrHi, 0>;
	- def : ReadAdvance<ReadAdrBase, 0>;
	- def : ReadAdvance<ReadVLD, 0>;

# Modeling Strategy

- Create Basic Model
	- − Define SchedMachineModel
	- − Define processor resources
	- Map processor resources to default target SchedWrites
- **Refine Basic Model** 
	- − Improve instruction scheduling information
	- − Add forwarding
	- − Add hazards
	- − Optionally model key features of micro-architecture

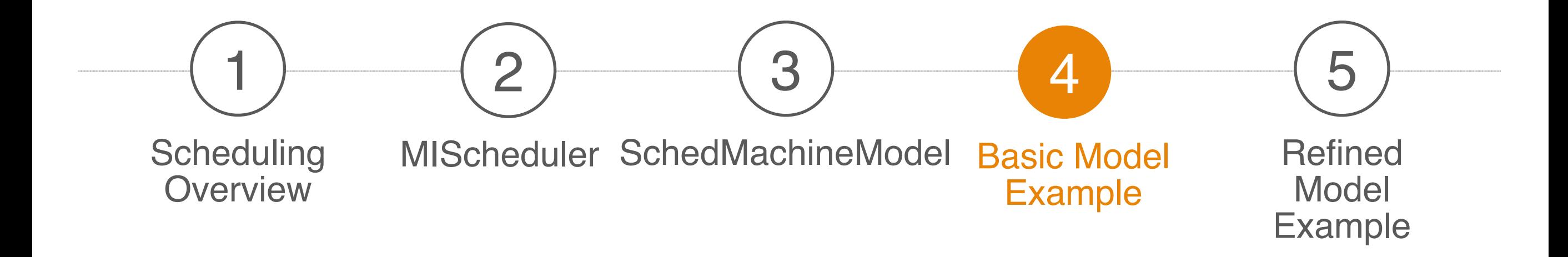

#### Agenda

# Simple In-Order Machine

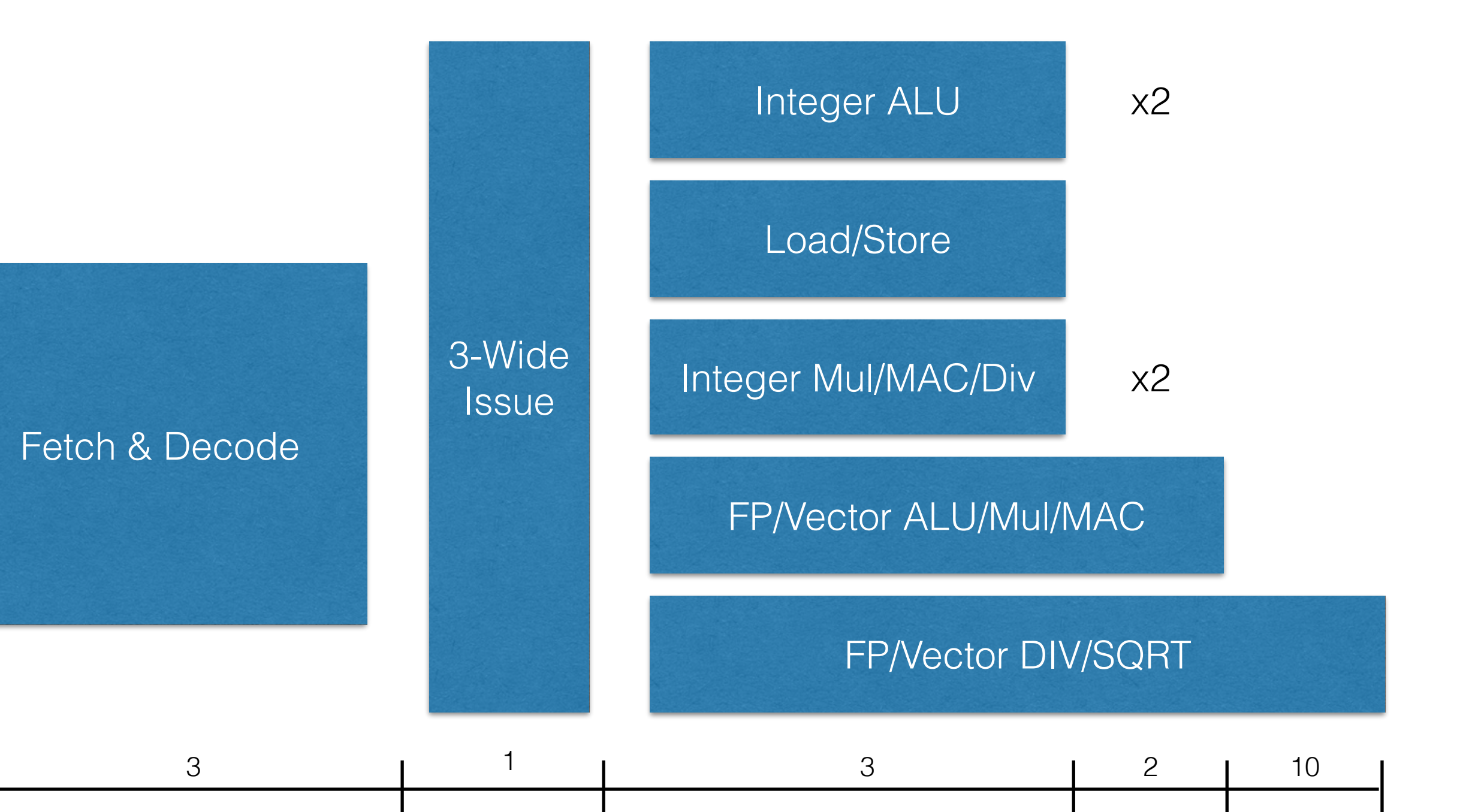

# Demonstrate: Implement

- 1. Edit AArch64.td to add new subtarget
- 2. Create AArch64SchedDemo.td
- 3. Add SchedMachineModel
- 4. Add ProcResources
- 5. Create each SchedWriteRes
- 6. Create each SchedReadAdvance and zero
- 7. Build

Demo Code at: <https://www.codeaurora.org/patches/quic/llvm/77947/>

#### Demonstrate: Evaluate

- 1. Compile a test with debug output
- 2. Go over the output observing candidate reasons
- 3. Illustrate example lit test

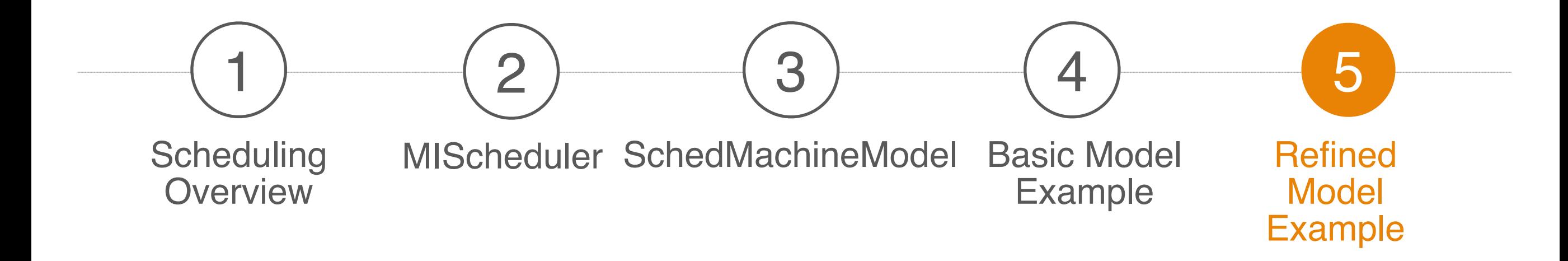

#### Agenda

#### InstRW

• InstRW is used to refine instruction scheduling information for the subtarget, overriding the target defaults

```
// Miscellaneous
def : InstRW<[WriteI], (instrs COPY)>;
// Defining new, named SchedWrites for re-use within the subtarget
def A53WriteVLD1 : SchedWriteRes<[A53UnitLdSt]> { let Latency = 4; }
def A53WriteVLD2 : SchedWriteRes<[A53UnitLdSt]> { let Latency = 5;
                                                   let ResourceCycles = [2]; }
// Using the new SchedWrites to instructions matched by regex
def : InstRW<[A53WriteVLD1], (instregex "LD1Onev(8b|4h|2s|1d|16b|8h|4s|2d)$")>;
def : InstRW<[A53WriteVLD2], (instregex "LD1Twov(8b|4h|2s|1d|16b|8h|4s|2d)$")>;
def : InstRW<[A53WriteVLD1, WriteAdr],
             (instreegex "LD1Rv(8b|4h|2s|1d|16b|8h|4s|2d) POST$");def : InstRW<[A53WriteVLD2, WriteAdr],
             (instreegex "LD1Twov(8b|4h|2s|1d|16b|8h|4s|2d) POST$")>;
```
#### ReadAdvance

**• Defines new subtarget SchedReadAdvance that maps** forwarding information for a target SchedRead

```
// ALU - Most operands in the ALU pipes are not needed for two cycles.
def : ReadAdvance<ReadI, 2, [WriteImm,WriteI,
                              WriteISReg, WriteIEReg,WriteIS,
                              WriteID32,WriteID64,
                              WriteIM32,WriteIM64]>;
// MAC - Operands are generally needed one cycle later in the MAC pipe.
// Accumulator operands are needed two cycles later.
def : ReadAdvance<ReadIM, 1, [WriteImm,WriteI,
                               WriteISReg, WriteIEReg,WriteIS,
                               WriteID32,WriteID64,
                               WriteIM32,WriteIM64]>;
def : ReadAdvance<ReadIMA, 2, [WriteImm, WriteI,
                                WriteISReg, WriteIEReg,WriteIS,
                                WriteID32,WriteID64,
                                WriteIM32,WriteIM64]>;
```
### **SchedVariant**

- Used when the scheduling information is variant
- Determined at compile time based on the supplied **SchedPredicate**

// Predicate for determining when a shiftable register is shifted. def RegShiftedPred : SchedPredicate<[{TII->hasShiftedReg(MI)}]>;

```
def A53ReadShifted : SchedReadAdvance<1, [WriteImm,WriteI,
                                            WriteISReg, WriteIEReg,WriteIS,
                                            WriteID32,WriteID64,
                                            WriteIM32,WriteIM64]>;
def A53ReadNotShifted : SchedReadAdvance<2, [WriteImm,WriteI,
                                               WriteISReg, WriteIEReg,WriteIS,
                                               WriteID32,WriteID64,
                                               WriteIM32,WriteIM64]>;
def A53ReadISReq : SchedReadVariant<[
   SchedVar<RegShiftedPred, [A53ReadShifted]>,
   SchedVar<NoSchedPred, [A53ReadNotShifted]>]>;
def : SchedAlias<ReadISReg, A53ReadISReg>;
```
### **WriteSequence**

- Used to defined a dependent sequence of SchedWrites
- Latencies are additive
- Cyclone Sample

```
// SCVT/UCVT S/D, Rd = VLD5+V4: 9 cycles.
def CyWriteCvtToFPR : WriteSequence<[WriteVLD, CyWriteV4]>;
def : InstRW<[CyWriteCopyToFPR], (instregex "FCVT[AMNPZ][SU][SU][WX][SD]r")>;
// FCVT Rd, S/D = V6+LD4: 10 cyclesdef CyWriteCvtToGPR : WriteSequence<[CyWriteV6, WriteLD]>;
def : InstRW<[CyWriteCvtToGPR], (instregex "[SU]CVTF[SU][WX][SD]r")>;
```
# **Closing**

- Thanks for all of the LGTMs
- **A very special thanks to Andy Trick**
- Further Questions: Dave Estes <[cestes@codeaurora.org](mailto:cestes@codeaurora.org)>